## **Datenblatt**

## Speisekarte

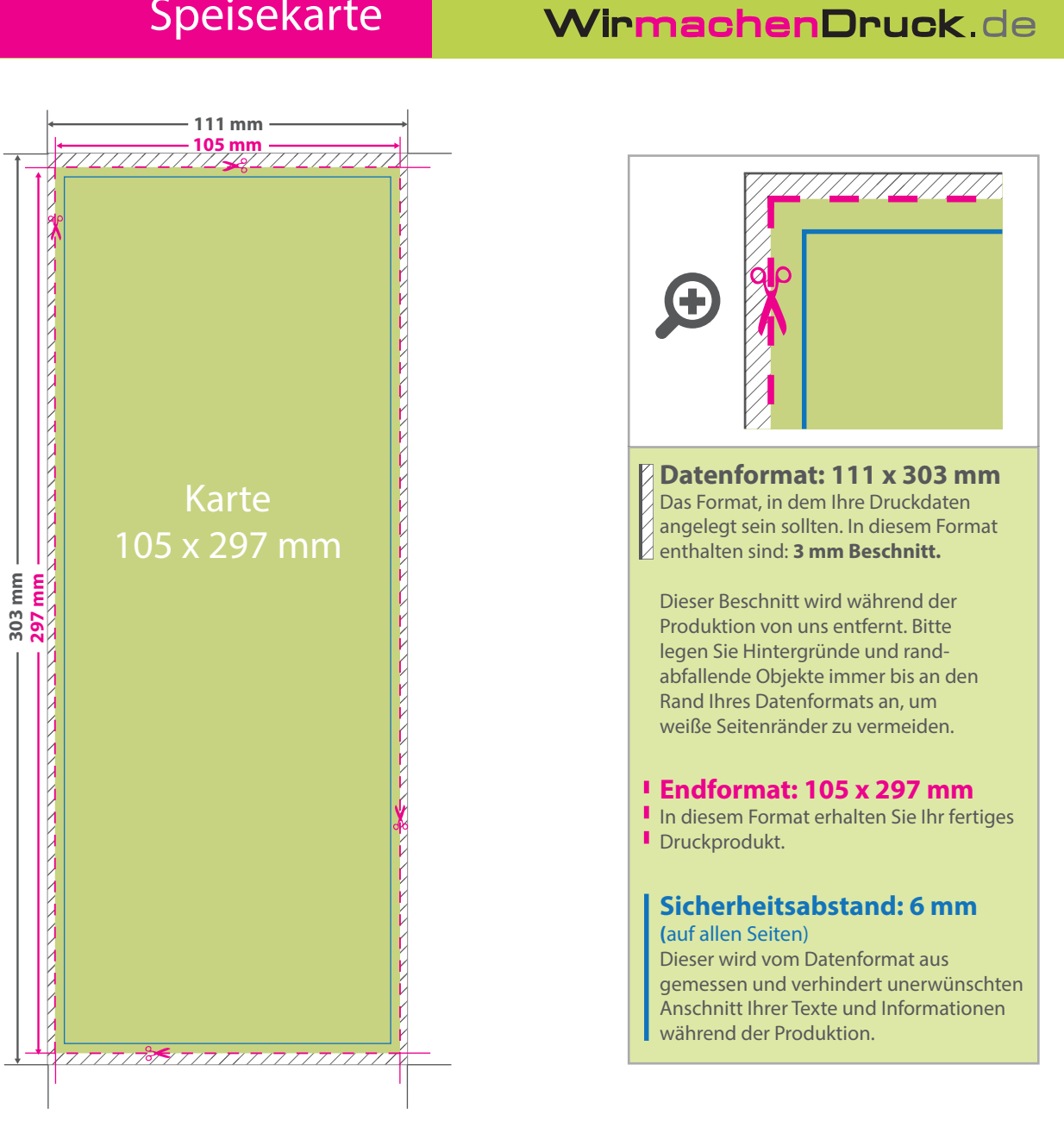

## 5 Tipps zur fehlerfreien Gestaltung Ihrer Druckdaten

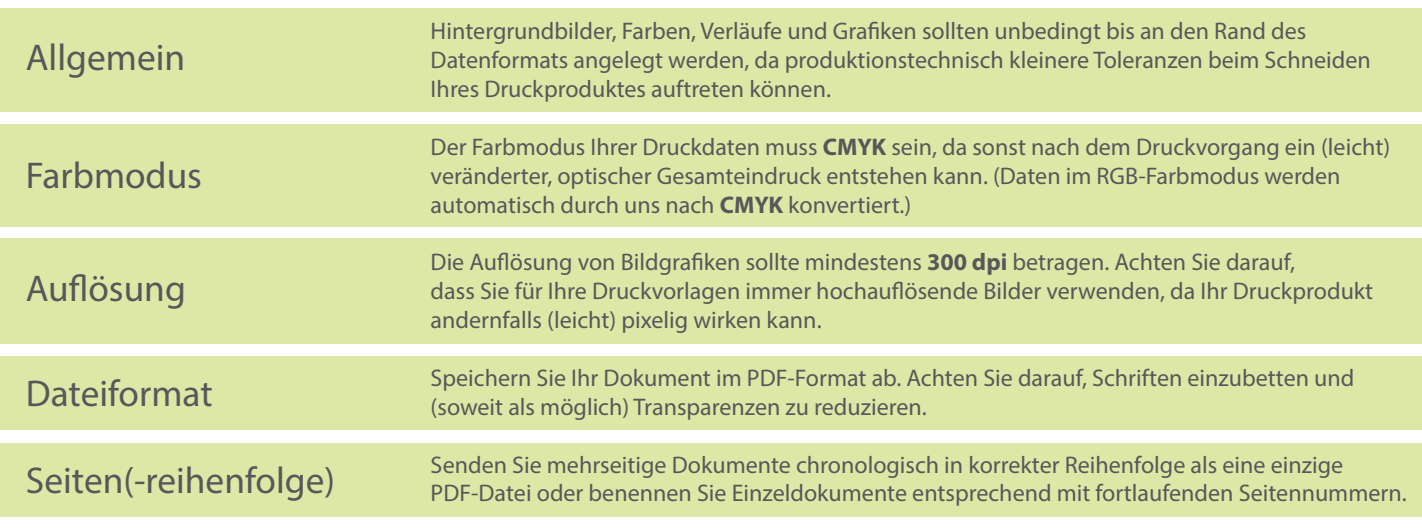